# Fancy Eraser 1. Item #: K5101

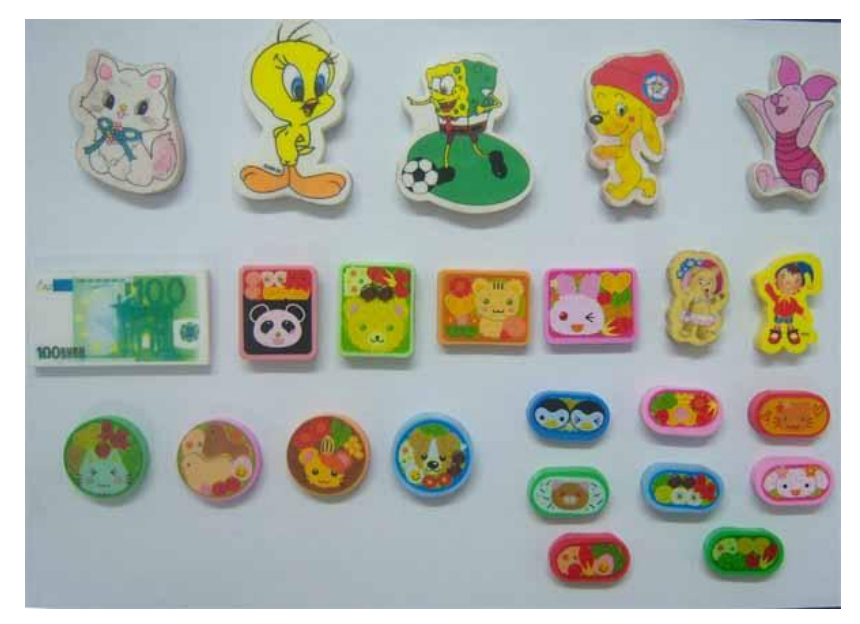

## 2. Item #: K5102

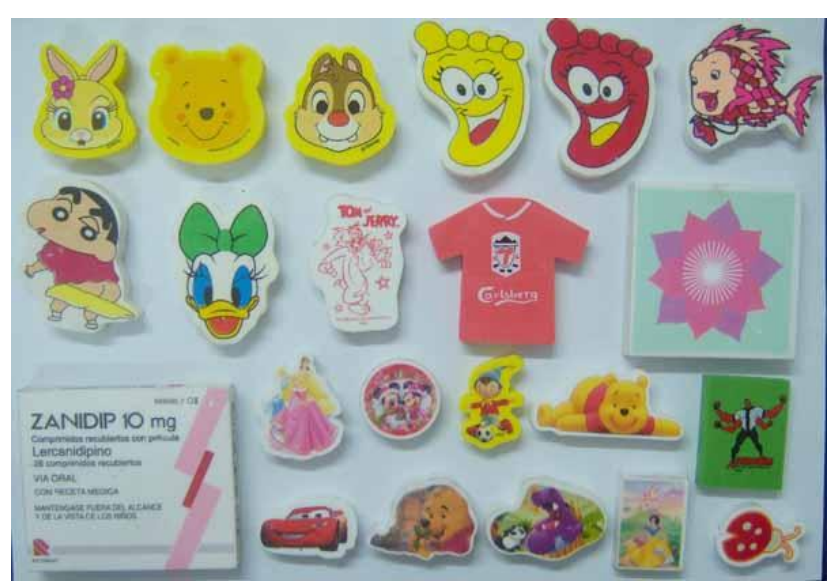

## 3.Item #: K5103

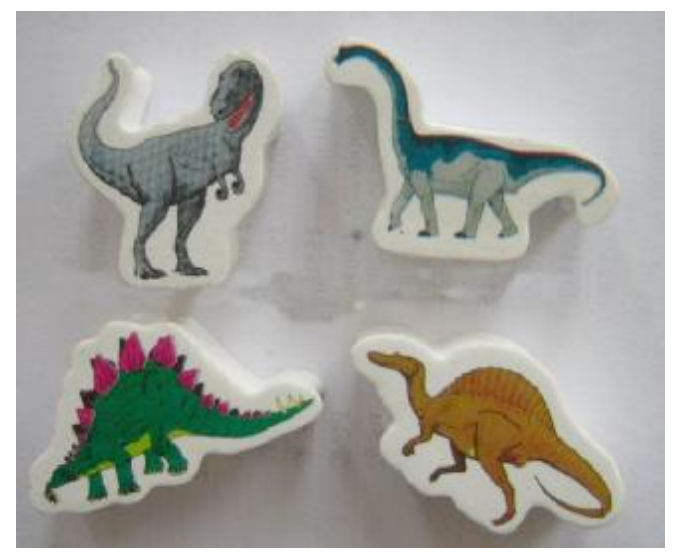

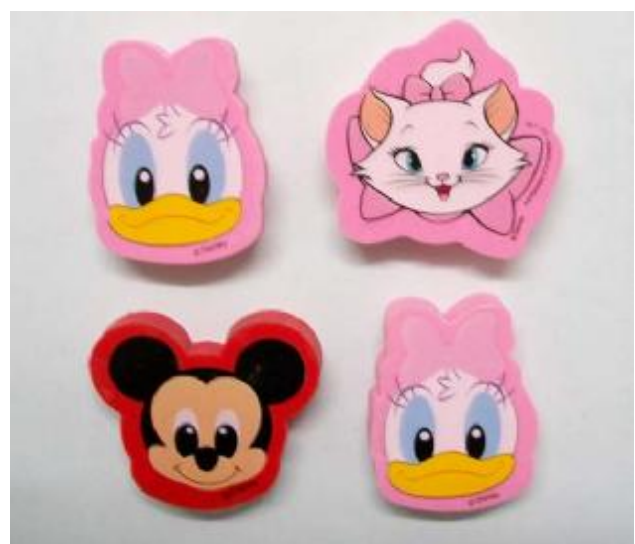

## 5. Item #: K5106

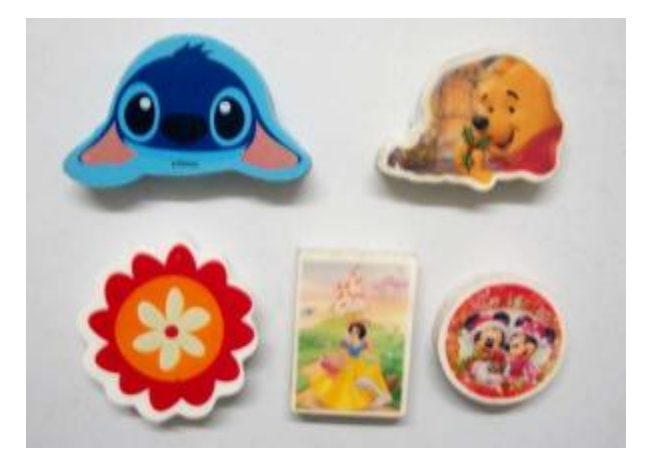

## 6. Item #: K5107

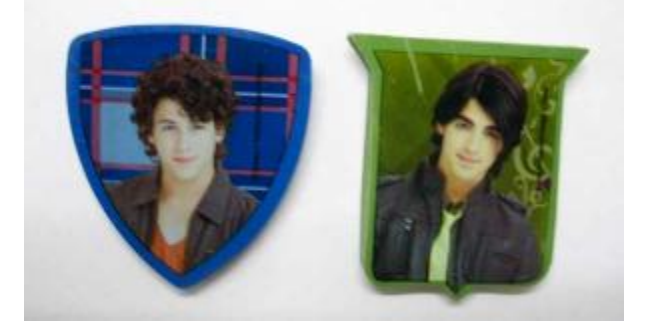

7. Item #: K5108

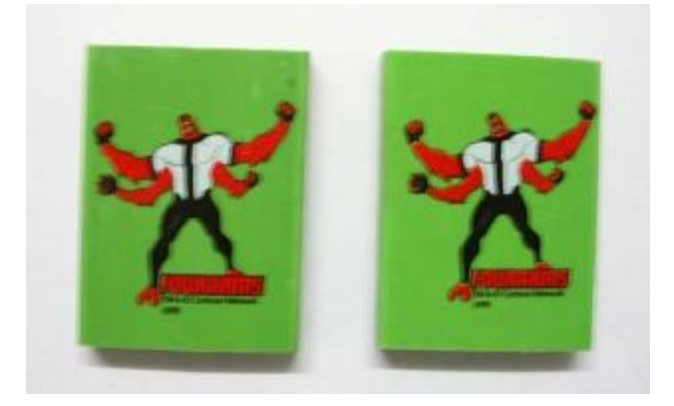

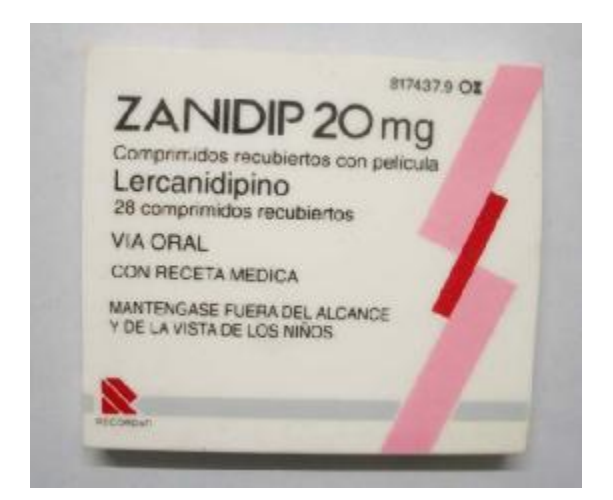

### 9. Item #: K5110

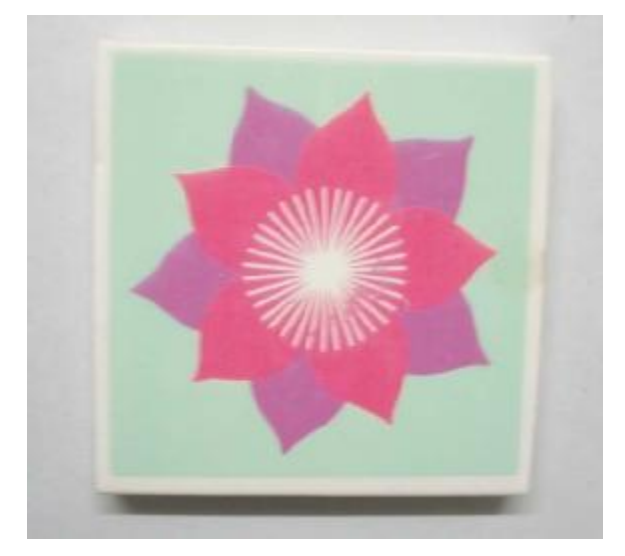

## 10. Item #: K5111

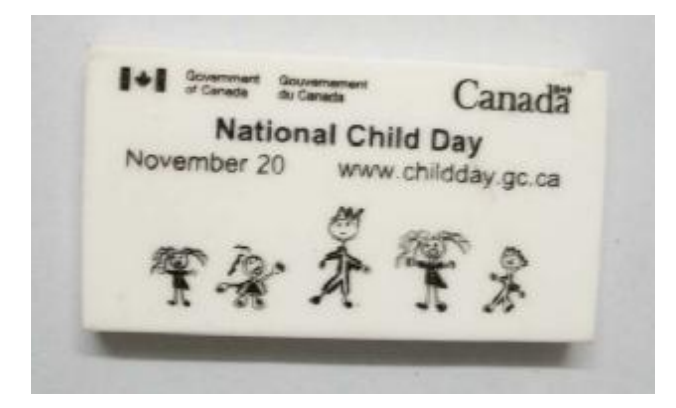

## 11. Item #: K5112

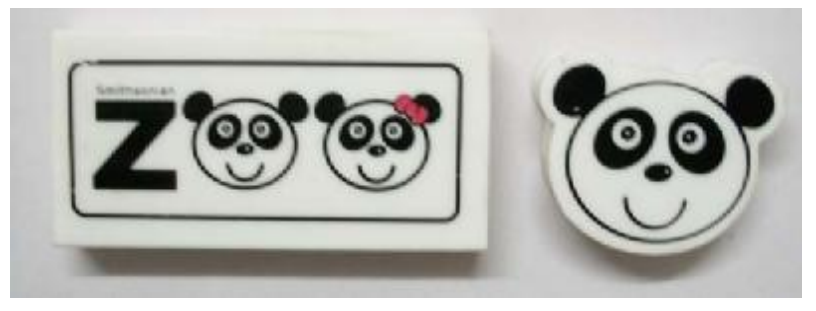

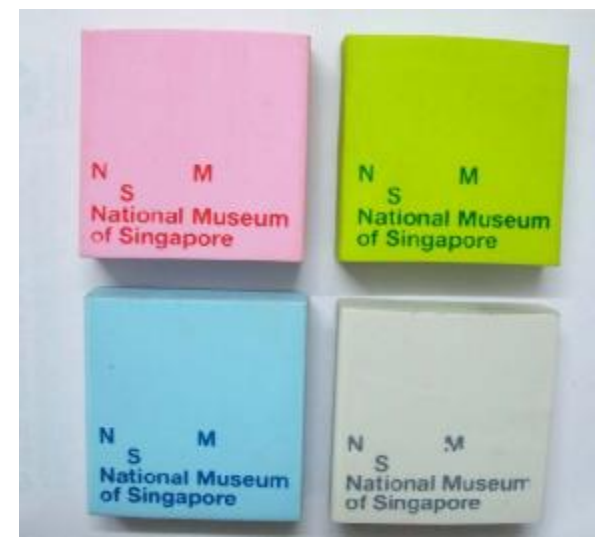

# 13. Item #: K5116

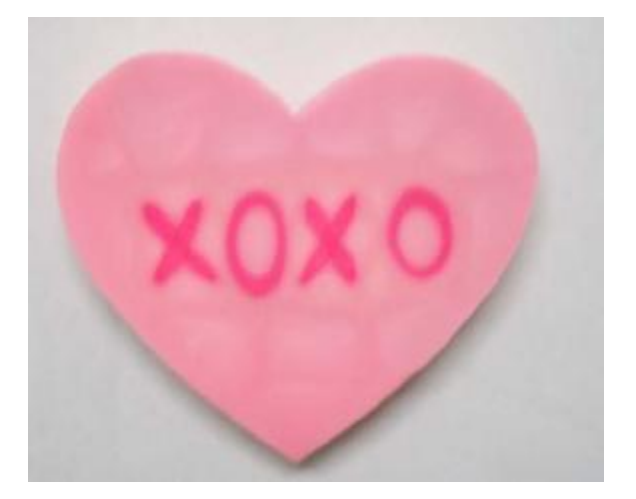

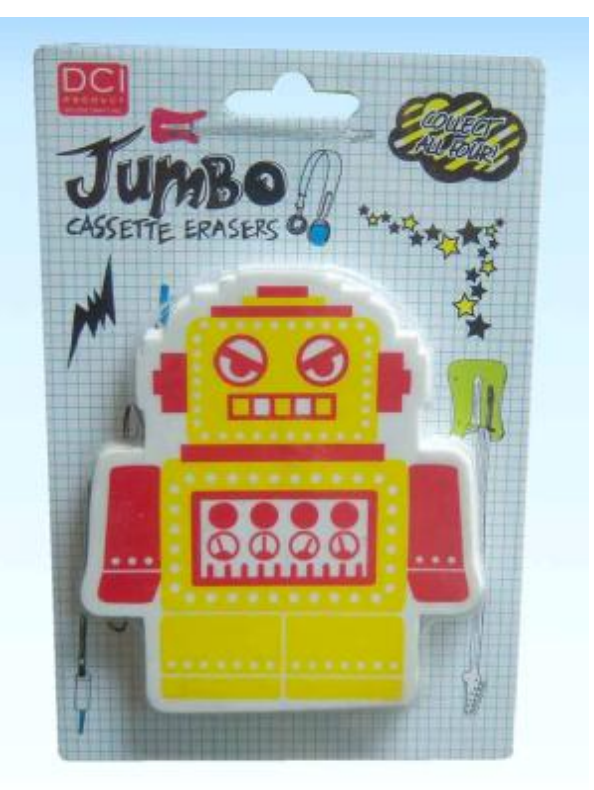

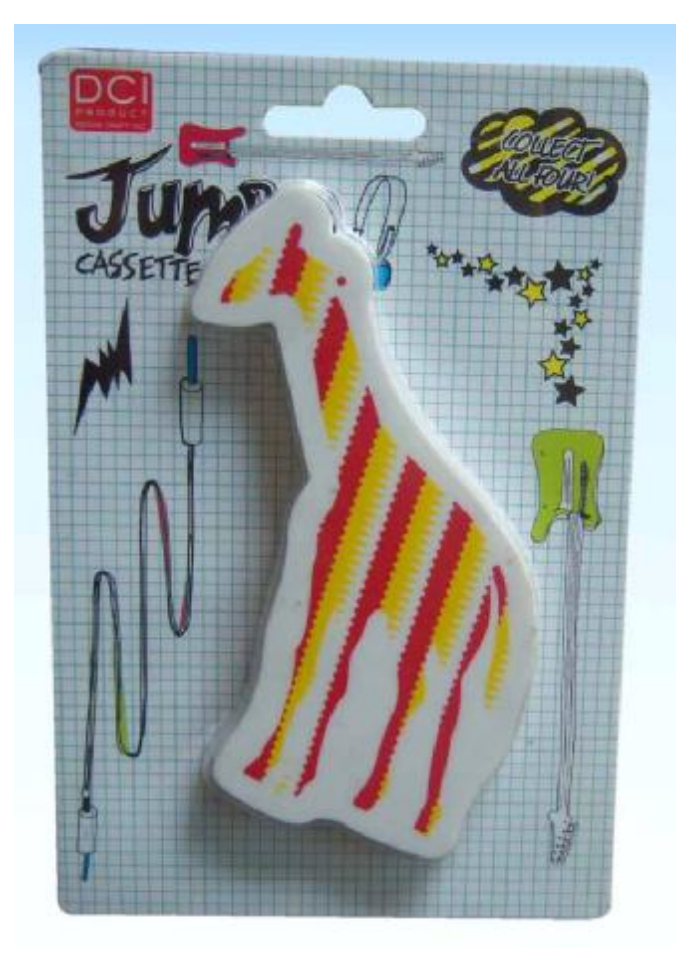

# 16.Item #: K5119

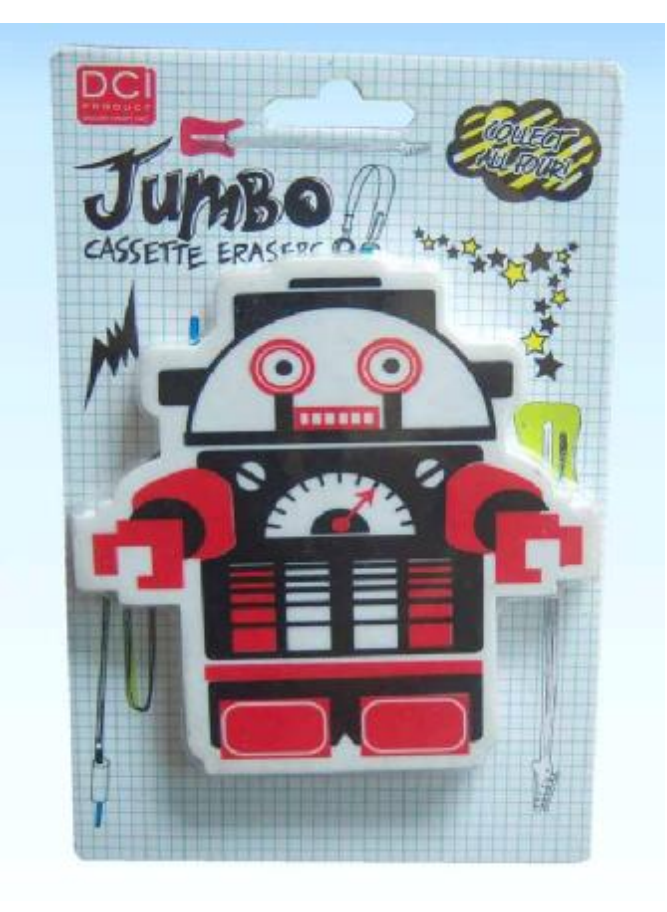

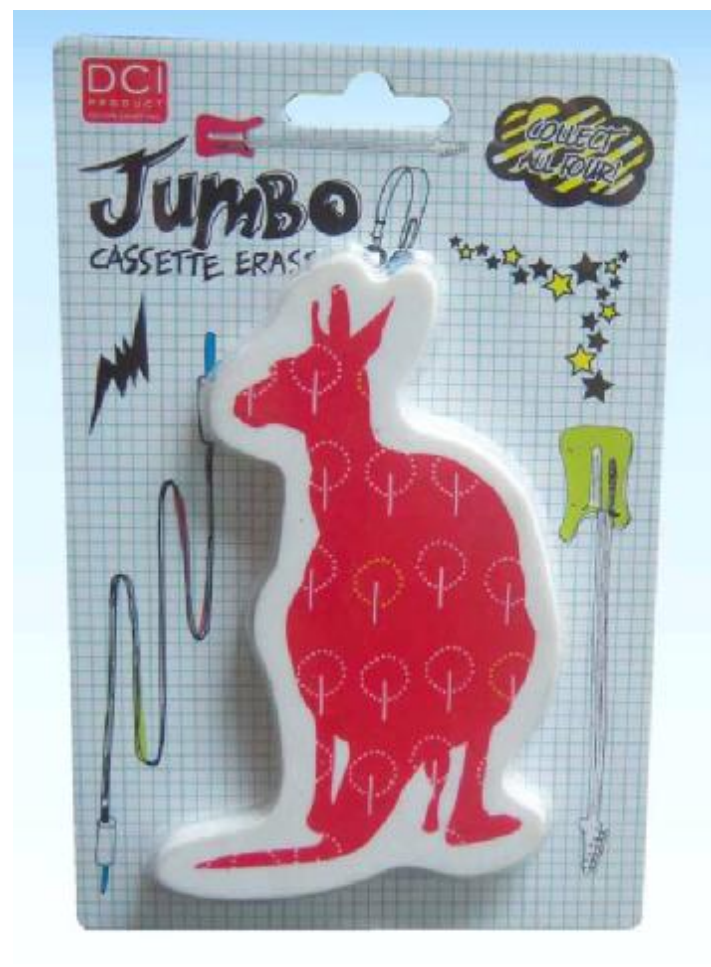

# 18.Item #: K5121

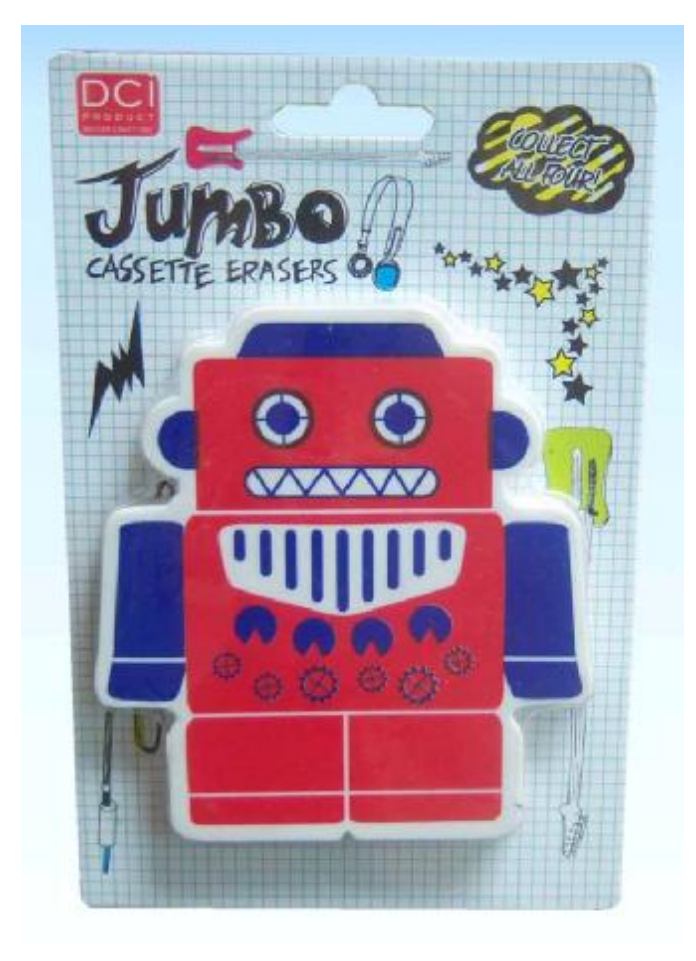

19. Item #: K5122

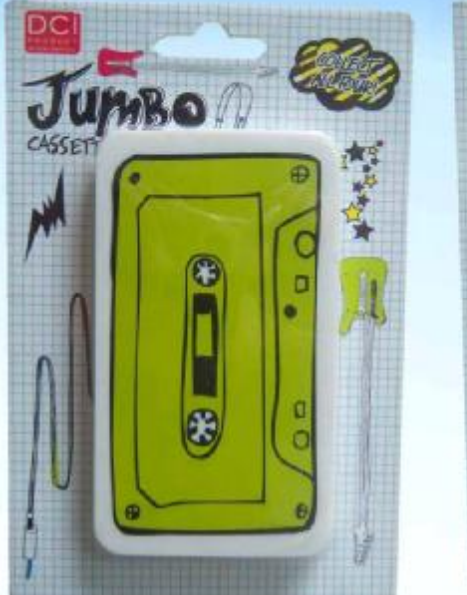

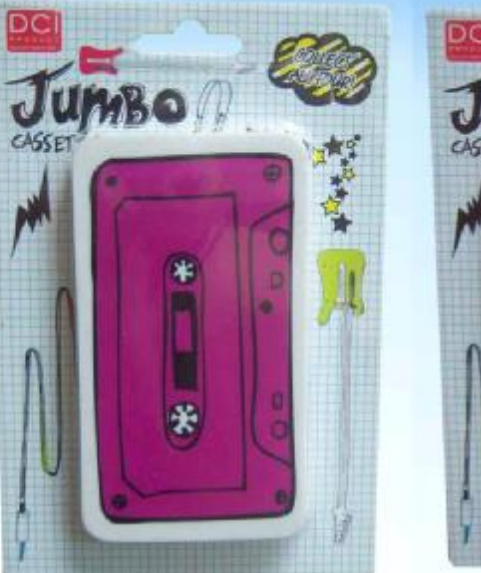

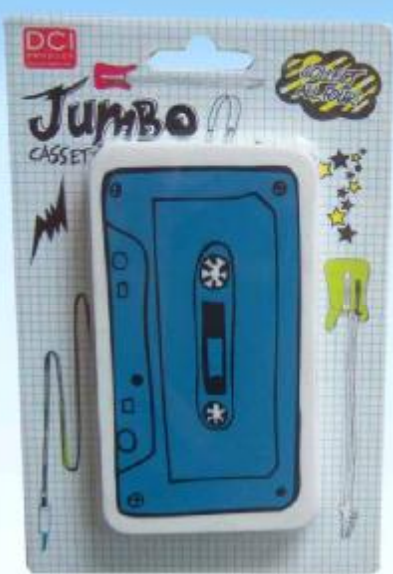

Office Eraser Material: TPR 20. Item #: K5123

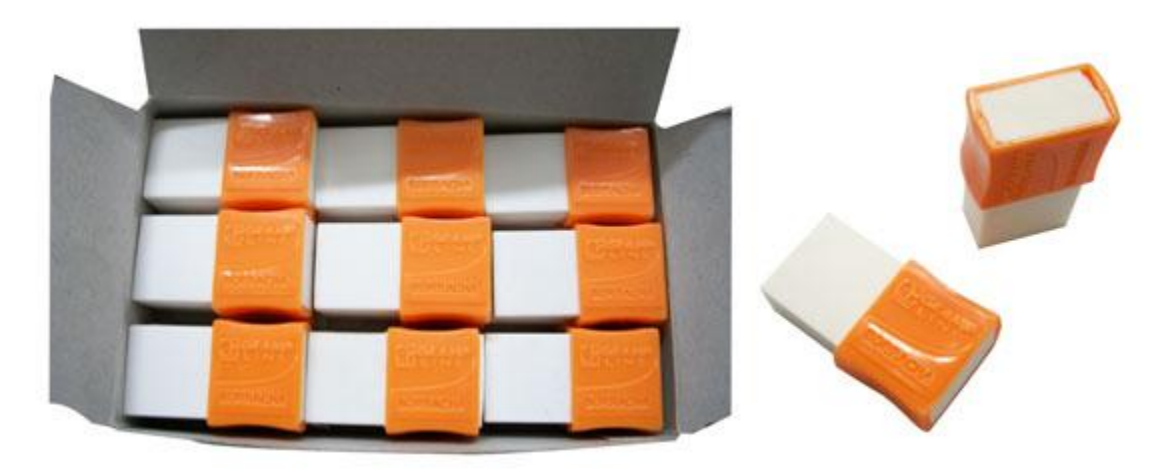

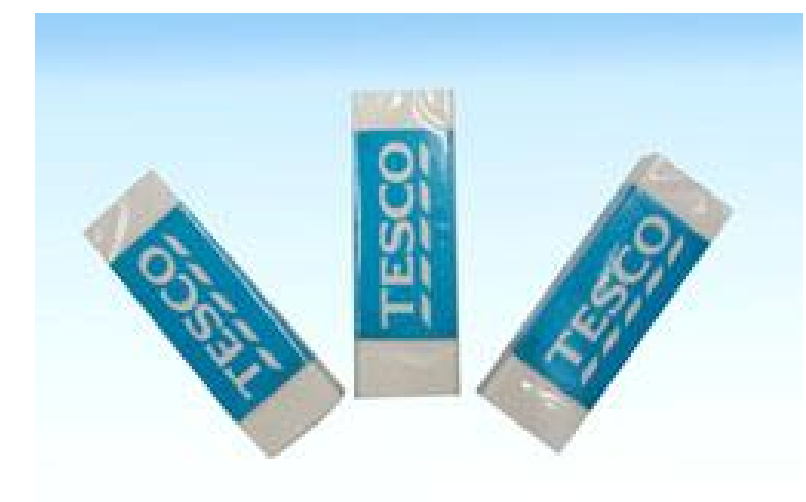

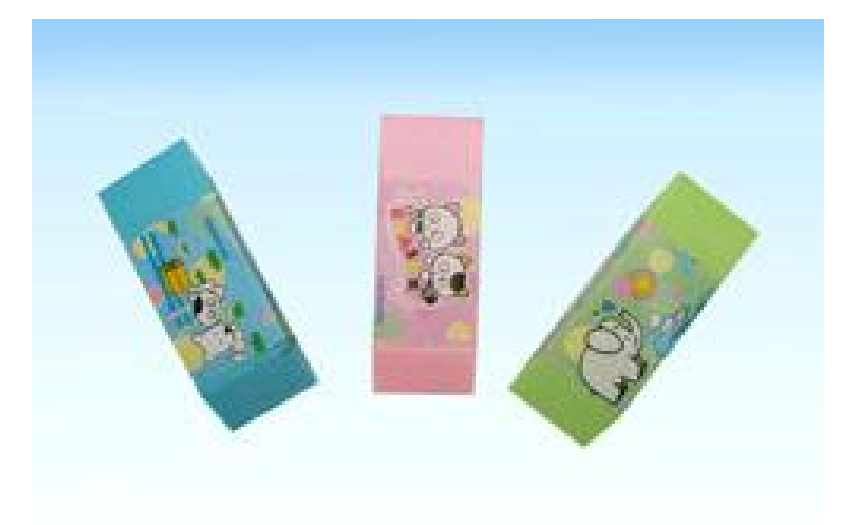

23. Item #: K5127

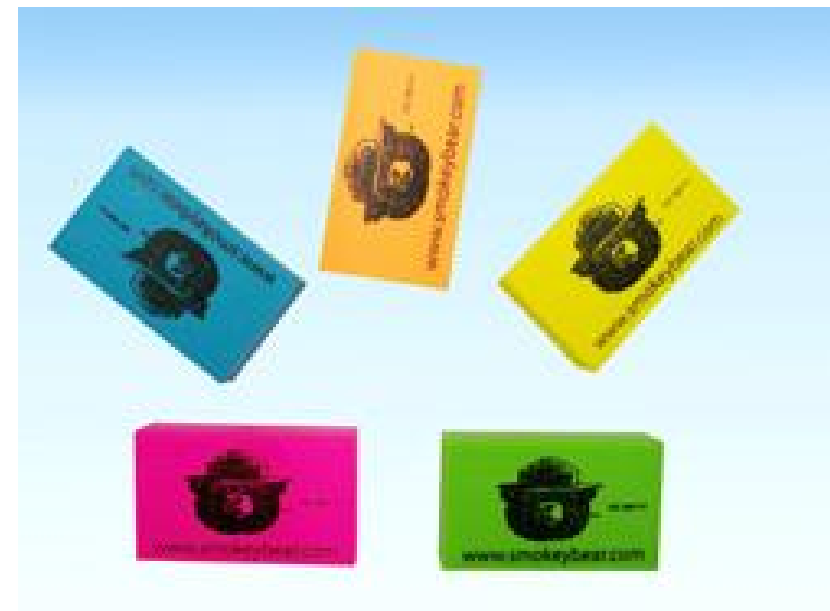

24. Item #: K5128

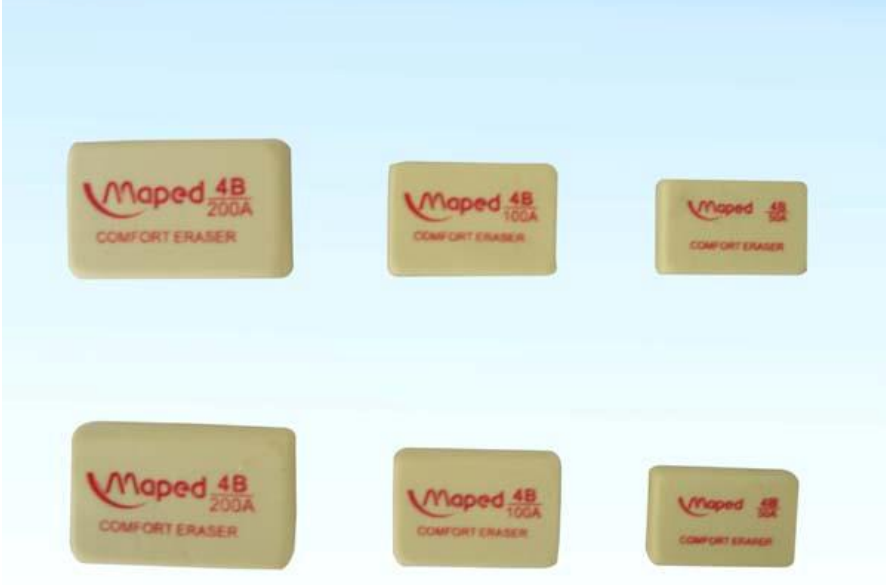

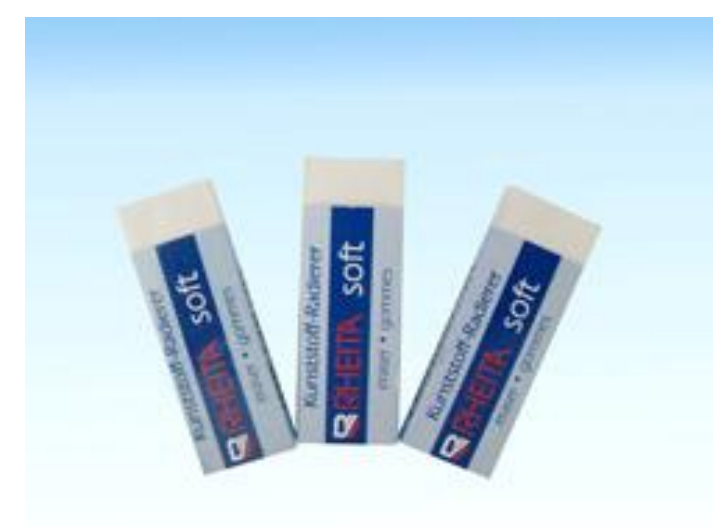

# 26. Item #: K5130

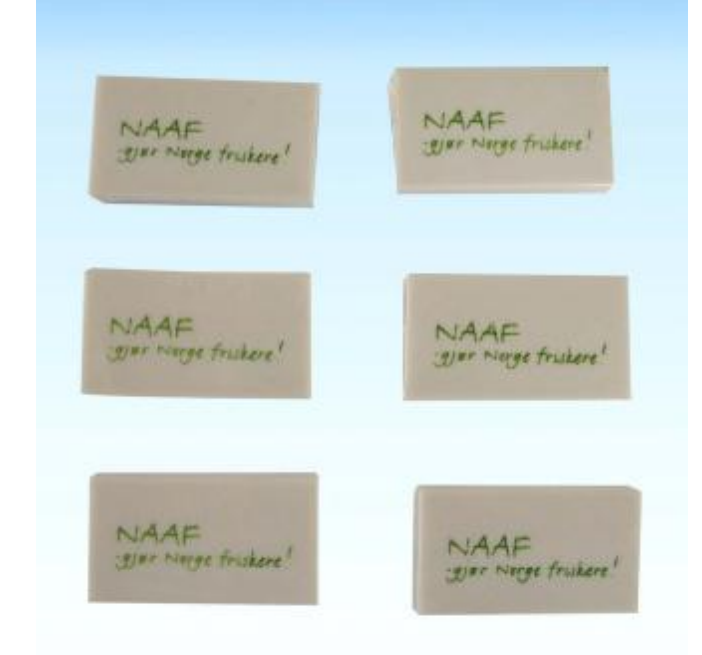

# 27. Item #: K5131

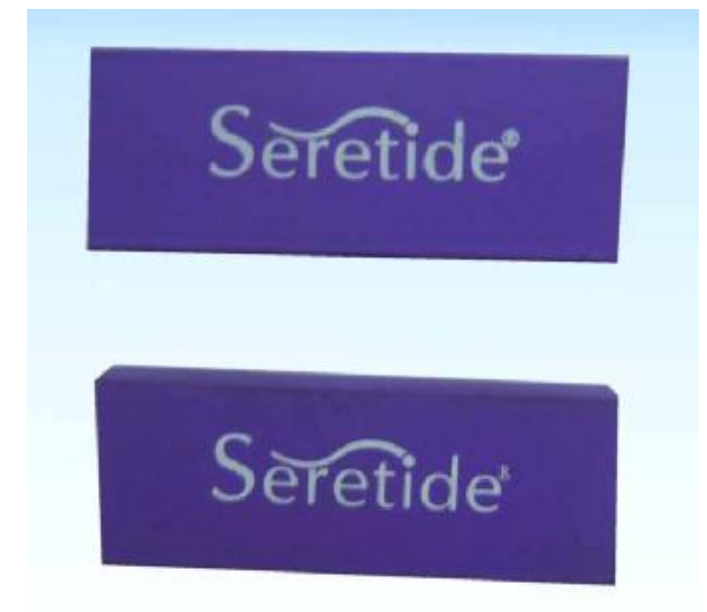

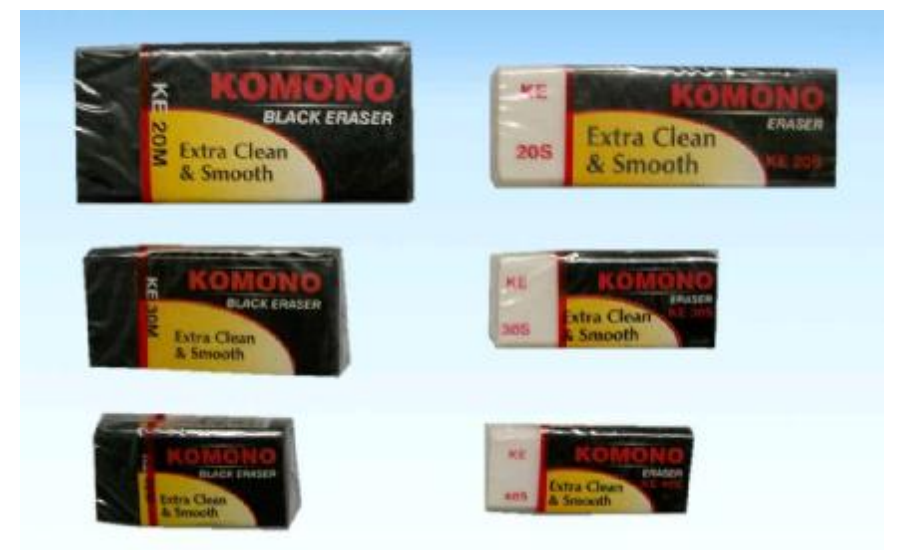

## 29. Item #: K5153

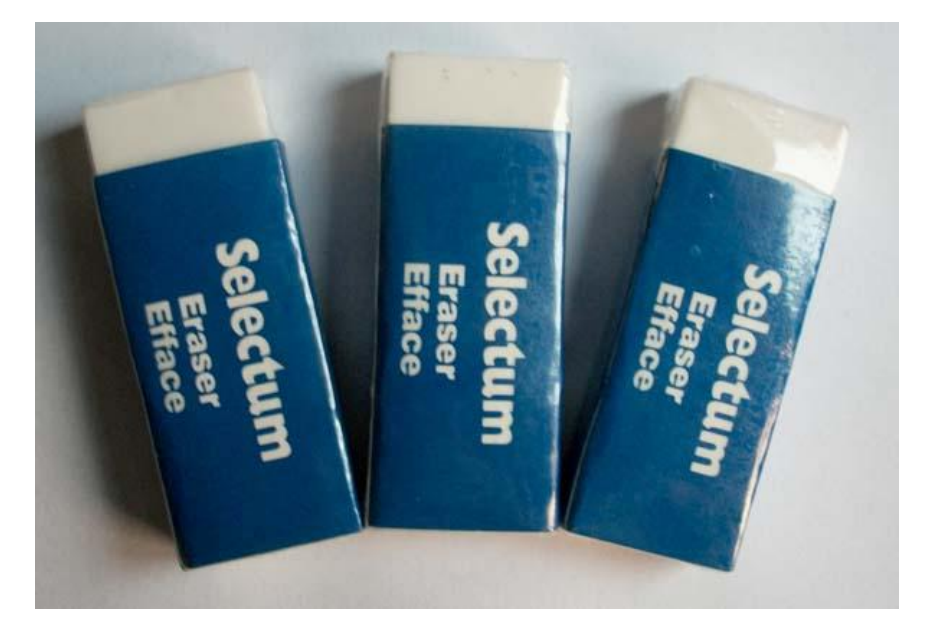

## 30. Item #: K5155

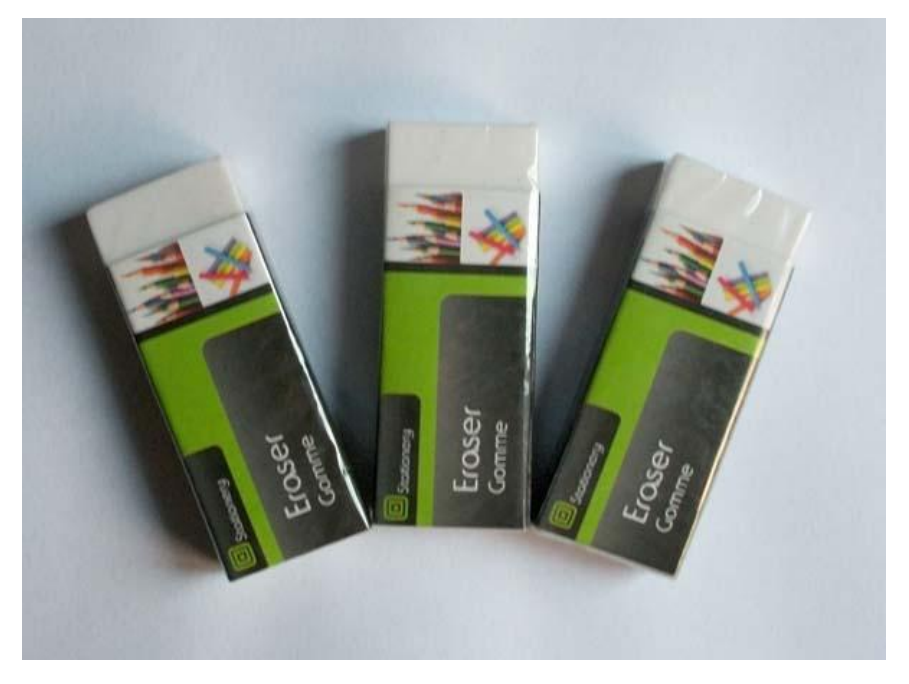

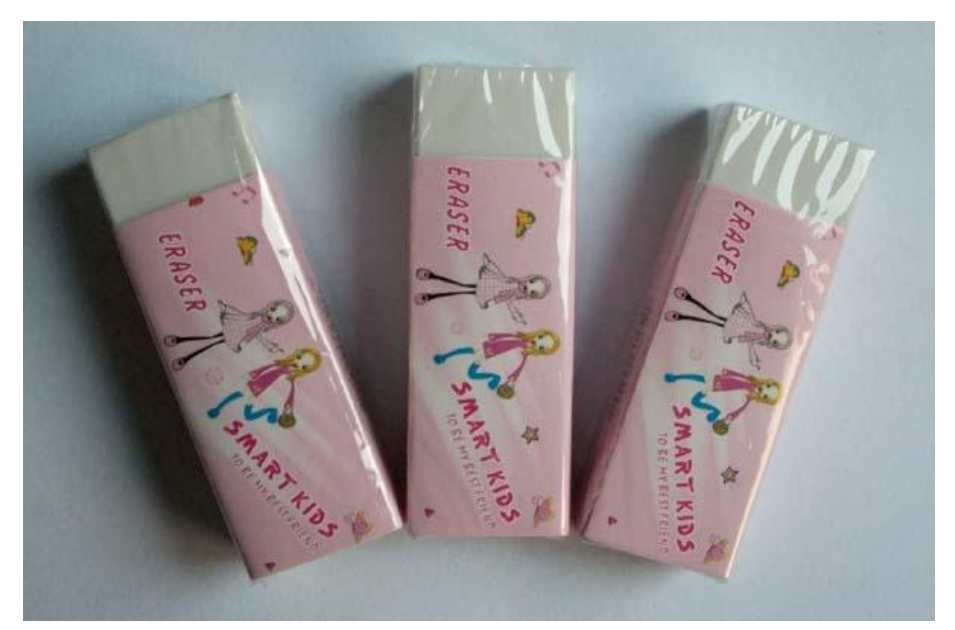

### 32. Item #: K5157

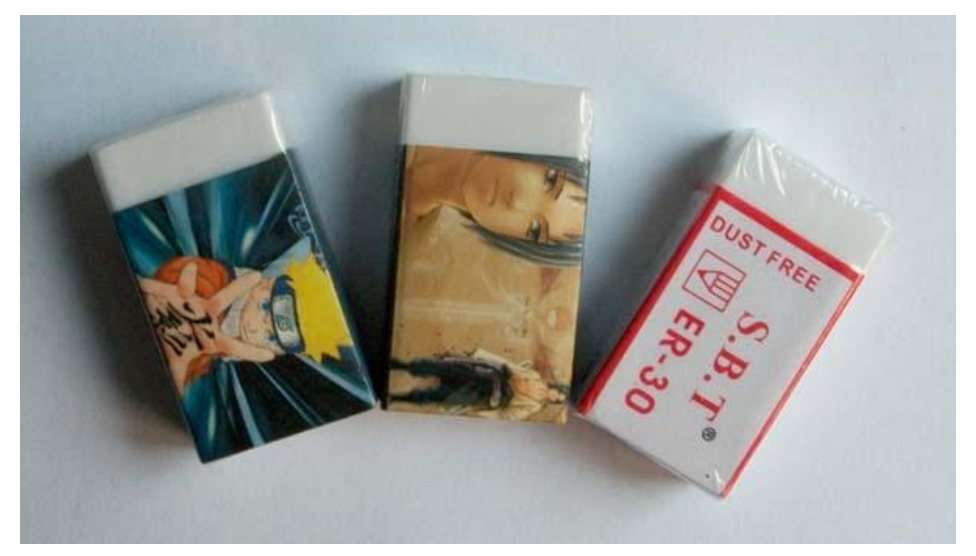

33.Item #: K5158

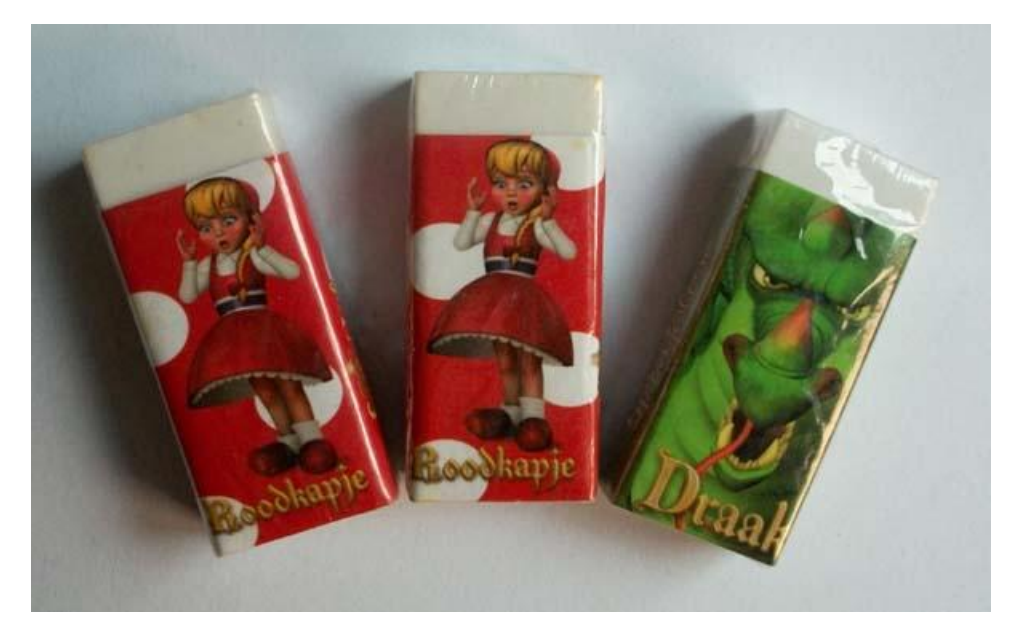

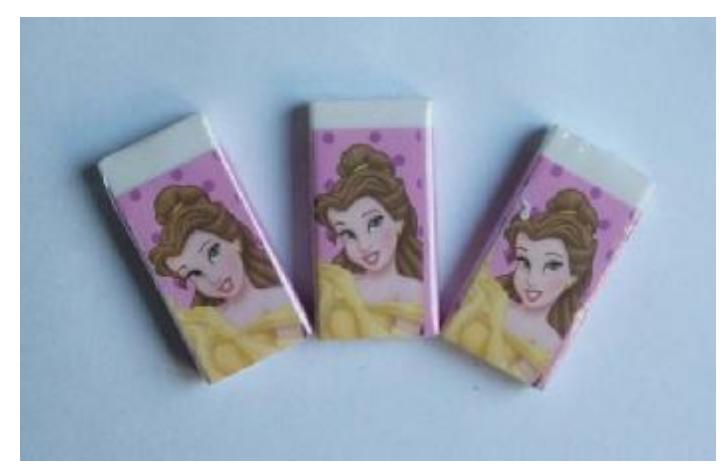

## 35.Item #: K5160

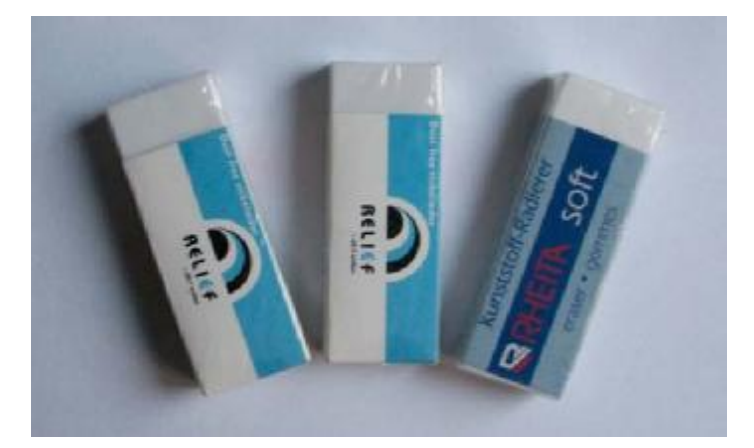

## 36.Item #: K5161

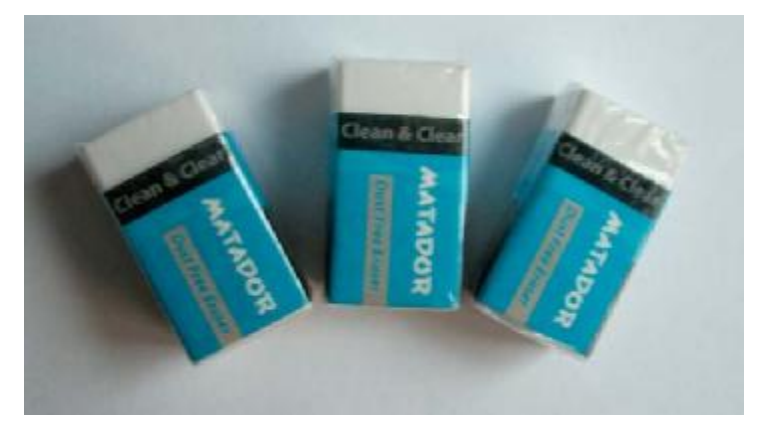

## 37. Item #: K5162

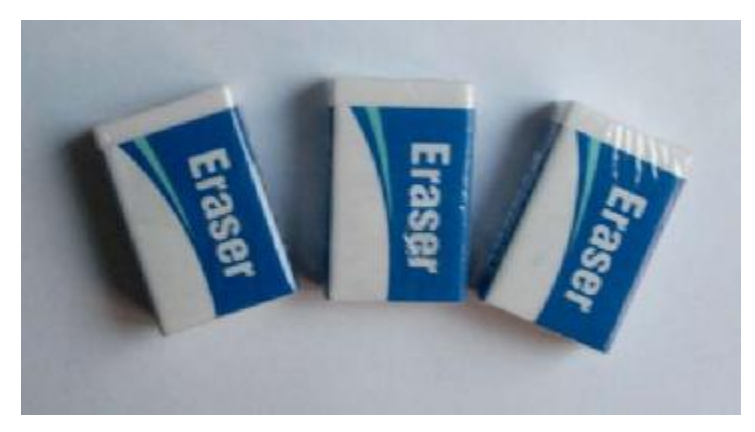

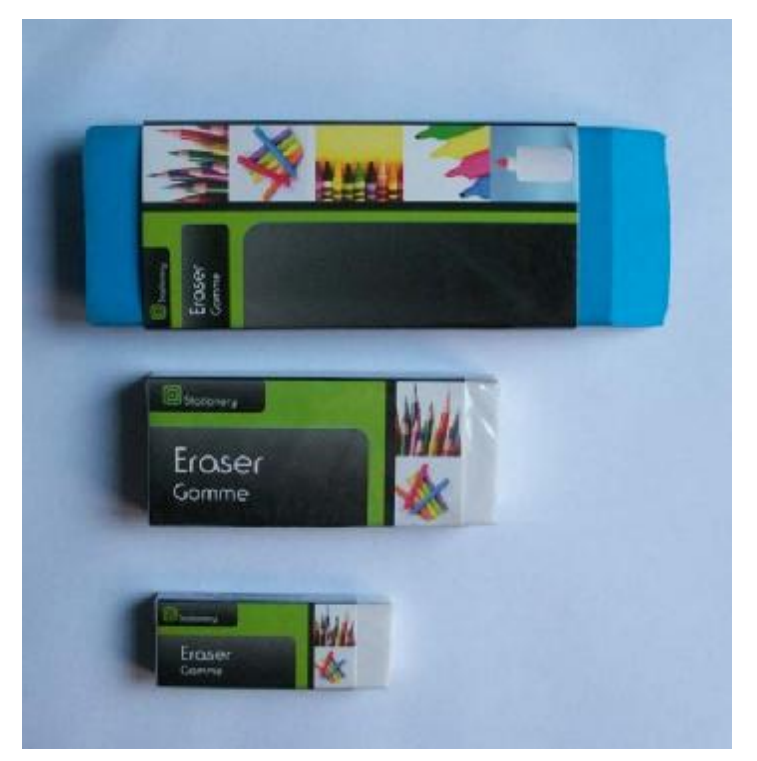

### 39.Item #: K5164

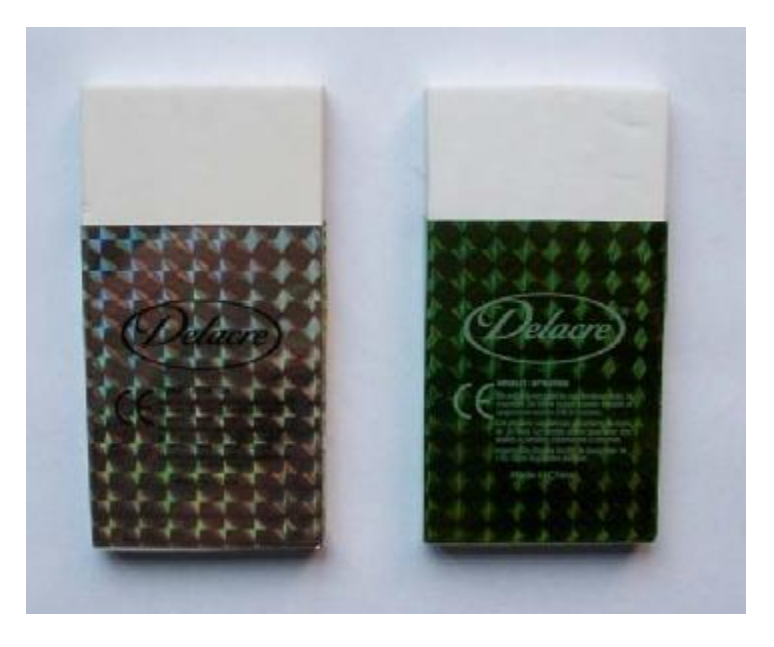

## 40. Item #: K5165

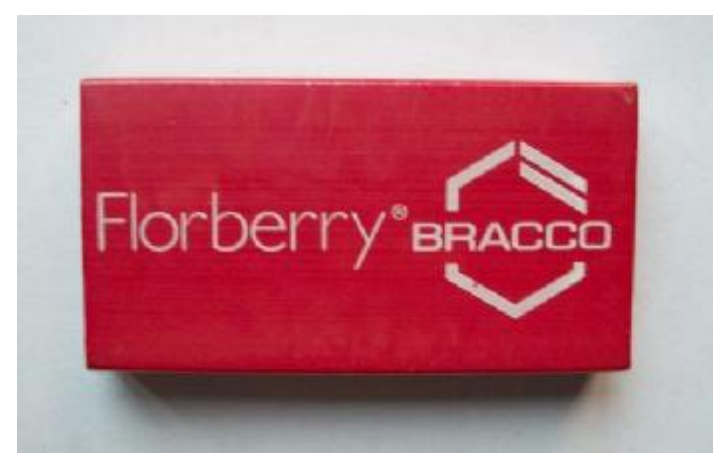

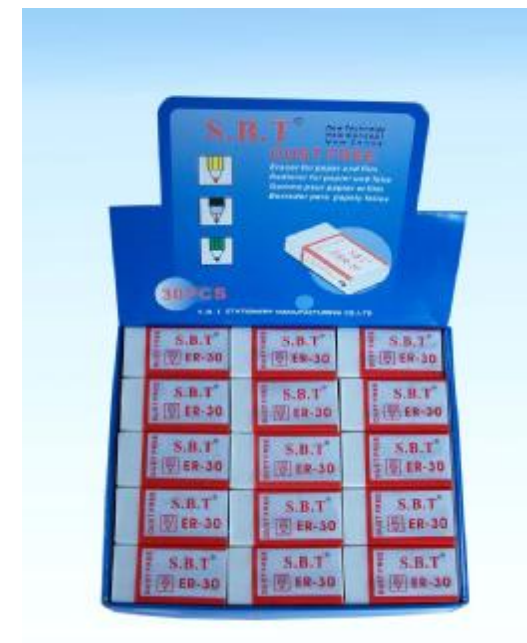

#### 42. Item #: K5135

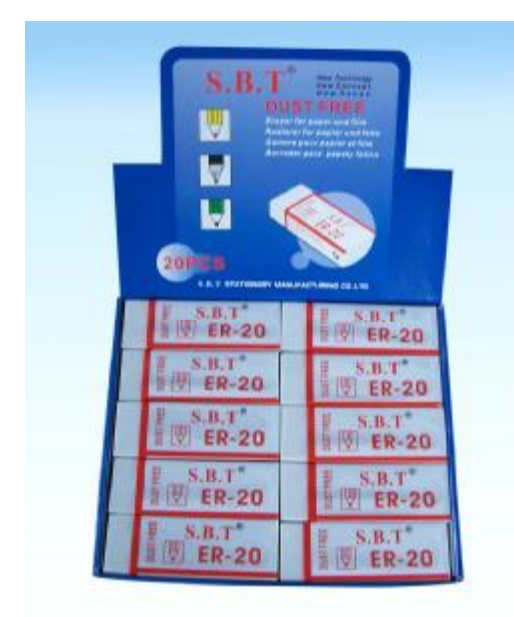

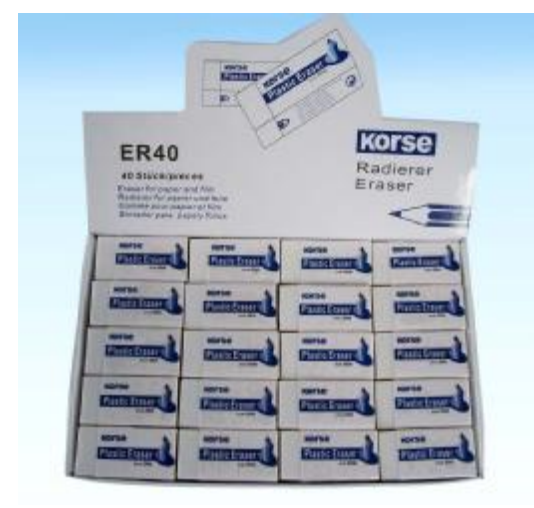

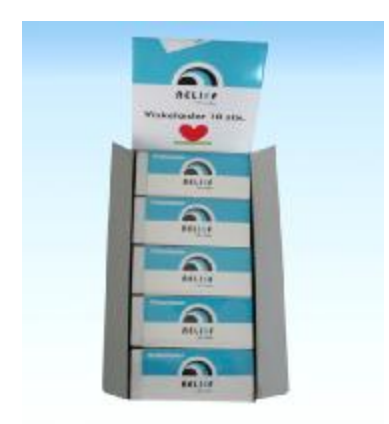

#### 45. Item #: K5138

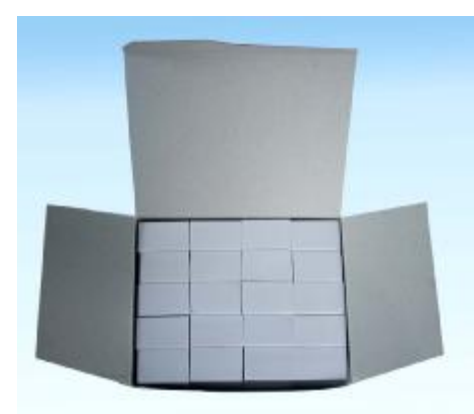

#### 46. Item #: K5139

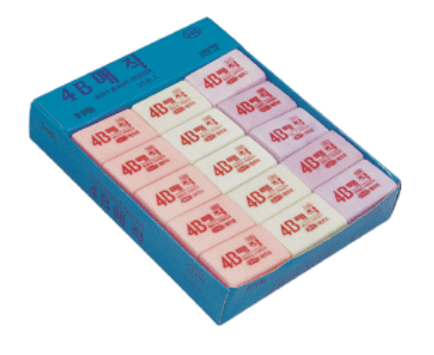

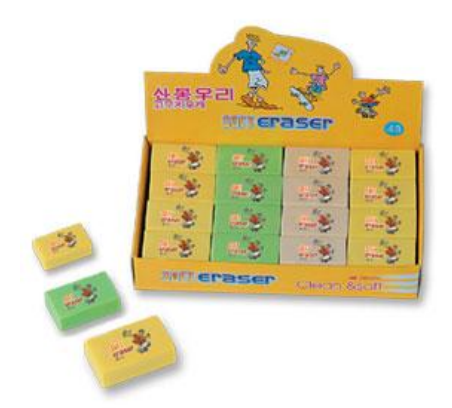

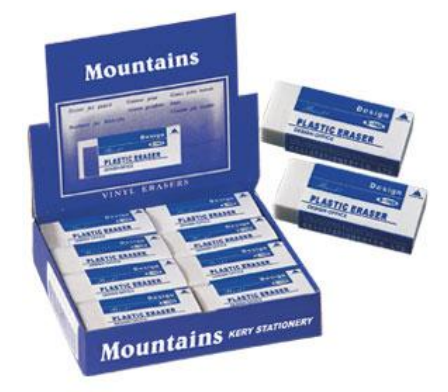

### 49. Item #: K5142

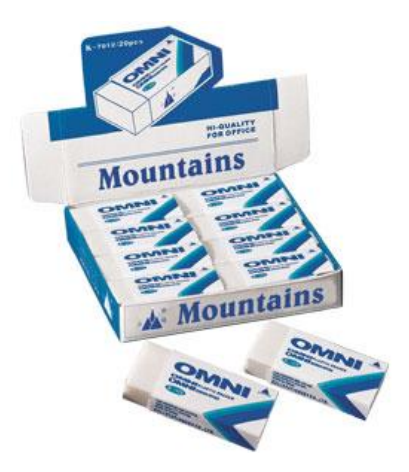

#### 50. Item #: K5143

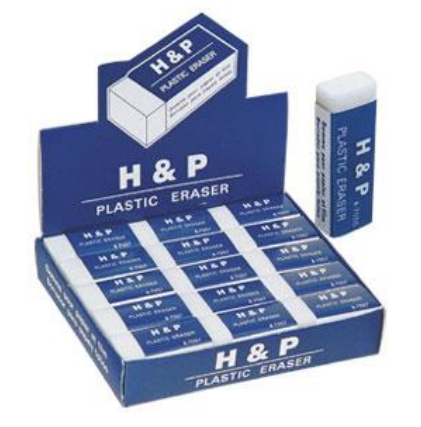

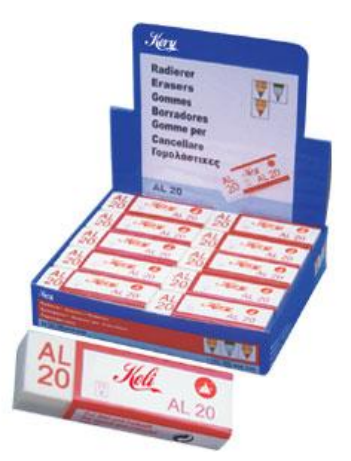

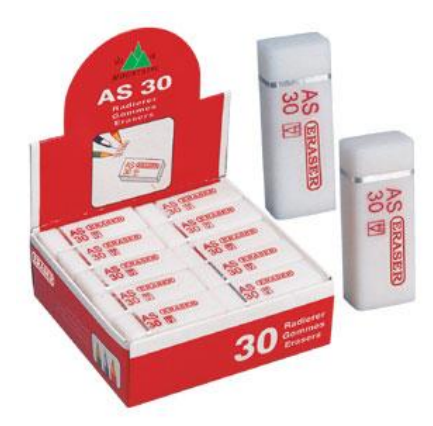

53. Item #: K5147

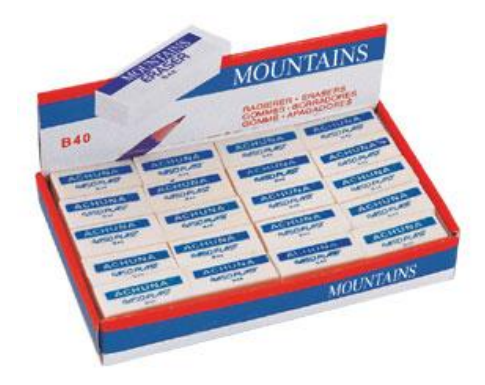

#### 54. Item #: K5148

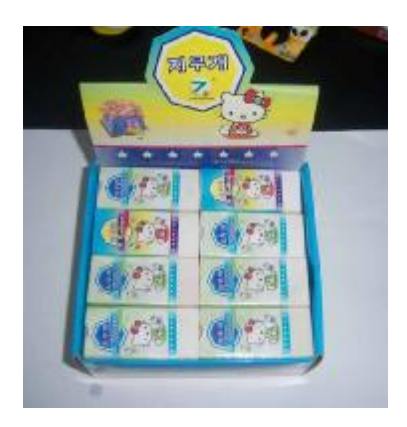

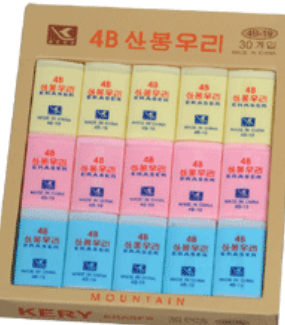

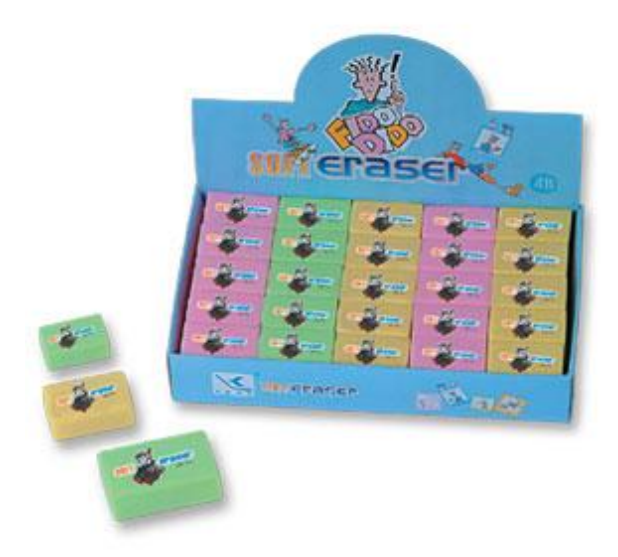

## 57. Item #: K5151

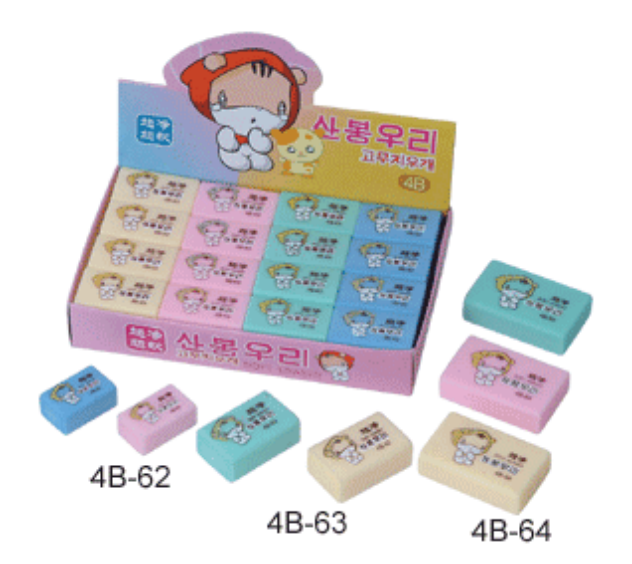

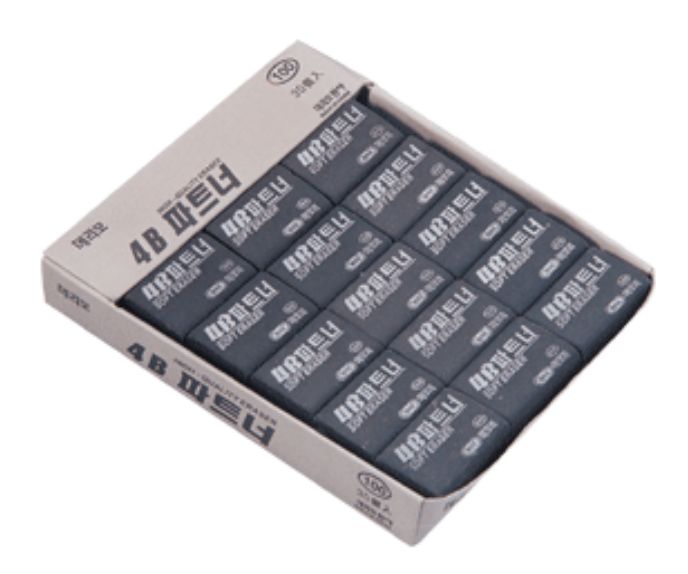